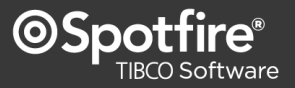

training time required **8 - 12 hours**

Course **SP121, TIBCO Spotfire Essentials I** - (in combination with SP131, Spotfire Essentials II) teaches the essential concepts required to effectively utilize TIBCO Spotfire Professional.

# **Key learning objectives:**

**DATA ACCESS** - understand all available options for getting data into Spotfire

**CREATE VISUALIZATIONS** – learn how to create and modify common Spotfire visualizations

**CONFIGURE INTERACTIVITY** – get more details for specific data seen in visualizations or limit data displayed

**SAVE & EXPORT** – understand the options for saving your analysis and learn how to export data and images

### **Intended audience:**\*

**Analysts & Computational Analysts** - perform ad hoc analysis by loading data, configuring visualizations and applying analysis capabilities for their own use

**Authors** - use Spotfire Professional to design and implement structured Spotfire analysis workflows for others to consume

\* View the [TIBCO Spotfire User Roles Jumpstart](http://spottrain.tibco.com/sln/course/view.php?id=87) – a FREE eLearning orientation, to learn more about these roles

#### **Course delivery options:**\*

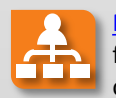

[Mentored online training](http://admin.viewcentral.com/events/uploads/TIBCO/Mentored-Online-Training_for_Spotfire-end-users.pdf) - the most flexible and effective mechanism for obtaining Spotfire training

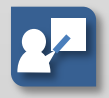

[Instructor-led classroom training](http://admin.viewcentral.com/events/uploads/TIBCO/Classroom-Training_for_Spotfire-end-users.pdf) – traditional classroom computer training approach

\* Compare [TIBCO Spotfire Training Delivery Methods ,](http://admin.viewcentral.com/events/uploads/TIBCO/Spotfire-Training_Delivery-Methods.pdf) to determine which best suits your needs

## Prerequisite: **TIBCO Spotfire Professional Jumpstart** - FREE eLearning orientation

**Course overview:** First and foremost, this course is **not** a "basic" Spotfire training course. Although the training assumes no prior experience or knowledge of Spotfire, it delves deeply into visualization properties and complex interactive features such as multiple markings and filtering schemes. Specifically, how to configure bar chart, line chart, graphical table, combination chart, scatter plot, pie chart, table, cross table, and summary table visualizations is related in this course. General guidelines for when to use which visualization type is introduced to course participants. The course also covers the wide variety of data access options available to users including the use of Spotfire information links, but does not include the process of creating information links (which is covered in course SP151, Spotfire for Authors) or details for connecting to and working with in-database data (which is covered in course SP131, Spotfire Essentials II). In addition, the entire course focuses on the TIBCO Spotfire Professional analytical environment when working with only a single data table (working with multiple data tables is covered in course SP131, Spotfire Essentials II). And, since Spotfire documents may save links to the data supporting an analysis or may save data embedded within the document, these saving options are thoroughly discussed. Finally, the course shows how to export data or images to Microsoft® Excel®, Microsoft® PowerPoint®, PDF, or web-compatible file types.

**Course details:** Online materials include 4+ hours of video lessons and demonstrations, 25 follow-along example files, 9 exercise files, 4 industry-specific application demonstrations, a self-assessment skills test, and a forum to submit questions.

## **Post-requisite:** [SP131 Spotfire Essentials II](http://admin.viewcentral.com/events/uploads/TIBCO/SP131.pdf)

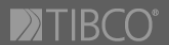